## SAP ABAP table FOPT BSP TASK {MIC: Task}

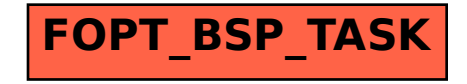